#### ФЕДЕРАЛЬНОЕ АГЕНТСТВО ЖЕЛЕЗНОДОРОЖНОГО ТРАНСПОРТА

Федеральное государственное бюджетное образовательное учреждение высшего образования «Иркутский государственный университет путей сообщения» (ФГБОУ ВО ИрГУПС)

> УТВЕРЖДЕНА приказом ректора от «02» июня 2023 г. № 424-1

## **Б1.В.ДВ.09.02 Графическое оформление технической документации**

рабочая программа дисциплины

Специальность/направление подготовки – 23.03.03 Эксплуатация транспортнотехнологических машин и комплексов Специализация/профиль – Сервисное обслуживание транспортно-технологических систем и комплексов Квалификация выпускника – Бакалавр Форма и срок обучения – очная форма 4 года Кафедра-разработчик программы – Управление качеством и инженерная графика Общая трудоемкость в з.е. – 3 Формы промежуточной аттестации

Часов по учебному плану (УП) – 108 В том числе в форме практической подготовки (ПП) – 4 (очная)

очная форма обучения: зачет 2 семестр

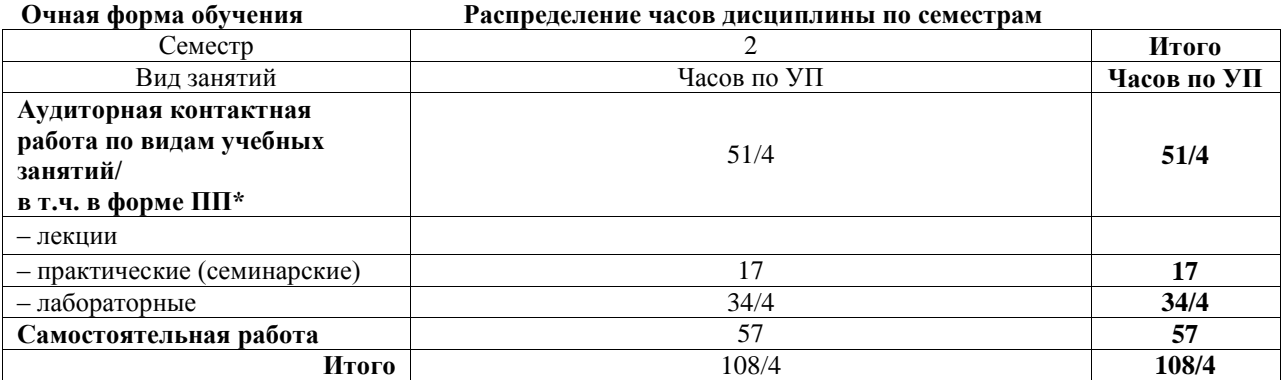

\* В форме ПП – в форме практической подготовки.

![](_page_0_Picture_10.jpeg)

Электронный документ выгружен из ЕИС ФГБОУ ВО ИрГУПС и соответствует оригиналу

#### ИРКУТСК

Рабочая программа дисциплины разработана в соответствии с федеральным государственным образовательным стандартом высшего образования – бакалавриат по направлению подготовки 23.03.03 Эксплуатация транспортно-технологических машин и комплексов, утвержденным Приказом Министерства науки и высшего образования Российской Федерации от 07.08.2020 № 916.

Программу составил(и): кандидат технических наук, доцент, доцент, И.В. Корабель

Рабочая программа рассмотрена и одобрена для использования в учебном процессе на заседании кафедры «Управление качеством и инженерная графика», протокол от «2» июня 2023 г. № 9

Зав. кафедрой, к.т.н, доцент Германова

#### СОГЛАСОВАНО

Кафедра «Вагоны и вагонное хозяйство», протокол от «3» мая 2023 г. № 8

Зав. кафедрой, к.т.н, доцент С.Л. Маломыжев

![](_page_3_Picture_254.jpeg)

#### Блок/часть ОПОП | Блок 1. Дисциплины / Часть, формируемая участниками образовательных отношений **2.1 Дисциплины и практики, на которых основывается изучение данной дисциплины** 1 Дисциплина изучается на начальном этапе формирования компетенции **2.2 Дисциплины и практики, для которых изучение данной дисциплины необходимо как предшествующее** 1 Б1.О.33 Сервисно-эксплуатационная деятельность 2 Б1.О.35 Типаж и эксплуатация технологического оборудования 3 Б1.О.36 Производственно-техническая структура предприятий 4 Б1.О.43 Технология производства и ремонта ТиТТМО 5 Б1.О.52 Технологические процессы технического обслуживания и ремонта ТиТТМО 6 Б2.О.03(П) Производственная - эксплуатационная практика 7 Б2.О.04(Пд) Производственная - преддипломная практика 8 Б3.01(Д) Выполнение, подготовка к процедуре защиты выпускной квалификационной работы 9 Б3.02(Д) Защита выпускной квалификационной работы

#### **3 ПЛАНИРУЕМЫЕ РЕЗУЛЬТАТЫОБУЧЕНИЯ ПО ДИСЦИПЛИНЕ, СООТНЕСЕННЫЕ С ТРЕБОВАНИЯМИ К РЕЗУЛЬТАТАМ ОСВОЕНИЯ ОБРАЗОВАТЕЛЬНОЙ ПРОГРАММЫ**

![](_page_3_Picture_255.jpeg)

![](_page_4_Picture_388.jpeg)

![](_page_4_Picture_389.jpeg)

#### **5 ФОНД ОЦЕНОЧНЫХ СРЕДСТВ ДЛЯ ПРОВЕДЕНИЯ ТЕКУЩЕГО КОНТРОЛЯ УСПЕВАЕМОСТИ И ПРОМЕЖУТОЧНОЙ АТТЕСТАЦИИ ОБУЧАЮЩИХСЯ ПО ДИСЦИПЛИНЕ**

Фонд оценочных средств для проведения текущего контроля успеваемости и промежуточной аттестации по дисциплине оформлен в виде приложения № 1 к рабочей программе дисциплины и размещен в электронной информационно-образовательной среде Университета, доступной обучающемуся через его личный кабинет

### **6 УЧЕБНО-МЕТОДИЧЕСКОЕ И ИНФОРМАЦИОННОЕ ОБЕСПЕЧЕНИЕ ДИСЦИПЛИНЫ**

**6.1 Учебная литература**

**6.1.1 Основная литература**

![](_page_5_Picture_299.jpeg)

#### **7 ОПИСАНИЕ МАТЕРИАЛЬНО-ТЕХНИЧЕСКОЙ БАЗЫ, НЕОБХОДИМОЙ ДЛЯ ОСУЩЕСТВЛЕНИЯ УЧЕБНОГО ПРОЦЕССА ПО ДИСЦИПЛИНЕ**

1 Корпуса А, Б, В, Г, Д, Е ИрГУПС находятся по адресу г. Иркутск, ул. Чернышевского, д. 15;

![](_page_6_Picture_252.jpeg)

![](_page_6_Picture_253.jpeg)

# **8 МЕТОДИЧЕСКИЕ УКАЗАНИЯ ДЛЯ ОБУЧАЮЩИХСЯ**

 $\overline{\phantom{a}}$ 

![](_page_7_Picture_131.jpeg)

**Приложение № 1 к рабочей программе**

# **ФОНД ОЦЕНОЧНЫХ СРЕДСТВ**

# **для проведения текущего контроля успеваемости и промежуточной аттестации**

Фонд оценочных средств (ФОС) является составной частью нормативнометодического обеспечения системы оценки качества освоения обучающимися образовательной программы.

Фонд оценочных средств предназначен для использования обучающимися, преподавателями, администрацией ИрГУПС, а также сторонними образовательными организациями для оценивания качества освоения образовательной программы и уровня сформированности компетенций у обучающихся.

Задачами ФОС являются:

– оценка достижений обучающихся в процессе изучения дисциплины;

– обеспечение соответствия результатов обучения задачам будущей профессиональной деятельности через совершенствование традиционных и внедрение инновационных методов обучения в образовательный процесс;

– самоподготовка и самоконтроль обучающихся в процессе обучения.

Фонд оценочных средств сформирован на основе ключевых принципов оценивания: валидность, надежность, объективность, эффективность.

Для оценки уровня сформированности компетенций используется трехуровневая система:

– минимальный уровень освоения, обязательный для всех обучающихся по завершению освоения образовательной программы; дает общее представление о виде деятельности, основных закономерностях функционирования объектов профессиональной деятельности, методов и алгоритмов решения практических задач;

базовый уровень освоения, превышение минимальных характеристик сформированности компетенций; позволяет решать типовые задачи, принимать профессиональные и управленческие решения по известным алгоритмам, правилам и методикам;

– высокий уровень освоения, максимально возможная выраженность характеристик компетенций; предполагает готовность решать практические задачи повышенной сложности, нетиповые задачи, принимать профессиональные и управленческие решения в условиях неполной определенности, при недостаточном документальном, нормативном и методическом обеспечении.

#### **2. Перечень компетенций, в формировании которых участвует дисциплина.**

#### **Программа контрольно-оценочных мероприятий. Показатели оценивания компетенций, критерии оценки**

Дисциплина «Графическое оформление технической документации» участвует в формировании компетенций:

ПК-3. Готовность к организации работ по техническому обслуживанию и ремонту транспортно-технологических машин и оборудования

![](_page_10_Picture_390.jpeg)

![](_page_11_Picture_283.jpeg)

\*Форма проведения контрольно-оценочного мероприятия: устно, письменно, компьютерные технологии.

\*\*ПП – практическая подготовка

#### **Описание показателей и критериев оценивания компетенций. Описание шкал оценивания**

Контроль качества освоения дисциплины включает в себя текущий контроль успеваемости и промежуточную аттестацию. Текущий контроль успеваемости и промежуточная аттестация обучающихся проводятся в целях установления соответствия достижений обучающихся поэтапным требованиям образовательной программы к результатам обучения и формирования компетенций.

Текущий контроль успеваемости – основной вид систематической проверки знаний, умений, навыков обучающихся. Задача текущего контроля – оперативное и регулярное управление учебной деятельностью обучающихся на основе обратной связи и корректировки. Результаты оценивания учитываются в виде средней оценки при проведении промежуточной аттестации.

Для оценивания результатов обучения используется четырехбалльная шкала: «отлично», «хорошо», «удовлетворительно», «неудовлетворительно» и двухбалльная шкала: «зачтено», «не зачтено».

Перечень оценочных средств, используемых для оценивания компетенций, а также краткая характеристика этих средств приведены в таблице.

![](_page_11_Picture_284.jpeg)

#### Текущий контроль

#### Промежуточная аттестация

![](_page_11_Picture_285.jpeg)

#### **Критерии и шкалы оценивания компетенций в результате изучения дисциплины при проведении промежуточной аттестации в форме зачета. Шкала оценивания уровня освоения компетенций**

![](_page_12_Picture_233.jpeg)

#### Тест – промежуточная аттестация в форме зачета

![](_page_12_Picture_234.jpeg)

#### **Критерии и шкалы оценивания результатов обучения при проведении текущего контроля успеваемости**

#### Контрольная работа

![](_page_12_Picture_235.jpeg)

![](_page_13_Picture_185.jpeg)

#### **3. Типовые контрольные задания или иные материалы, необходимые для оценки знаний, умений, навыков и (или) опыта деятельности**

#### **3.1 Типовые контрольные задания для выполнения контрольных работ**

Контрольные варианты заданий выложены в электронной информационнообразовательной среде ИрГУПС, доступной обучающемуся через его личный кабинет. Ниже приведен образец типовых вариантов заданий для выполнения контрольных работ.

#### Образец типового варианта контрольной работы

«Тема 1. Проекционное черчение. Виды, разрезы, сечения. Построение по двум видам третьей проекции. Построение изометрической проекции детали с выемкой 1/4.»

![](_page_13_Figure_6.jpeg)

Образец типового варианта контрольной работы

«Тема 2. Разъемные и неразъемные соединения. Классификация резьб. Соединение шпилечное. Соединение сварное. Соединение клееное и паяное.»

Согласно своему варианту, выбирать исходные параметры диаметра резьбы *d* шпильки и присоединяемой детали *A* из таблицы. Выполнить расчеты по предлагаемым формулам согласно далее приводимому примеру.

![](_page_13_Picture_186.jpeg)

Вычертить чертеж сварного соединения в ортогональных проекциях, обозначить швы и подобрать марку электрода.

![](_page_14_Figure_0.jpeg)

Образец типового варианта контрольной работы «Тема 3. Эскизирование. Выполнение эскиза детали с резьбой, нанесение размеров. Выполнение эскиза вала, правила выполнения сечений, нанесение размеров.» На формате А4 выполнить эскиз технической детали с резьбой. Нанести размеры, написать материал изготовления.

![](_page_14_Picture_2.jpeg)

По наглядному изображению вычертить эскиз вала.

![](_page_15_Picture_0.jpeg)

Образец типового варианта контрольной работы «Тема 4. Электрические схемы и их выполнение.»

![](_page_15_Figure_2.jpeg)

Образец типового варианта контрольной работы

«Тема 5. Деталирование. Чтение и деталирование сборочных чертежей. Условности и упрощения, допускаемые на сборочных чертежах. Деталиро-вание чертежей, простановка размеров. Выполнение рабоче-го чертежа корпусной детали. Правила выполнения рабочих чертежей деталей вращения.»

![](_page_16_Figure_0.jpeg)

Образец типового варианта контрольной работы

«Тема 1. Построение трехмерных изображений для сборочного соединения. Выполнение

![](_page_16_Figure_3.jpeg)

![](_page_17_Figure_0.jpeg)

Образец типового варианта контрольной работы «Тема 2. Выполнение трехмерного изображения технической детали и её рабочего чертежа.»

![](_page_17_Figure_2.jpeg)

Образец типового варианта контрольной работы

«Тема 3. Виды соединений деталей и их изображение на чертежах. Соединение болтовое. Выполнение расчетов и вычерчивание соединения болтового.»

| Номер                       | Соединение болтовое |    |    |
|-----------------------------|---------------------|----|----|
| варианта                    |                     | Α  | В  |
|                             | M24                 | 38 | 26 |
| $\mathcal{D}_{\mathcal{L}}$ | M24                 | 42 | 28 |
| 3                           | M30                 | 34 | 30 |
|                             | M16                 | 15 | 15 |
|                             | M16                 | 18 | 14 |
|                             | M24                 | 30 | 22 |
|                             | M20                 | 23 | 22 |

![](_page_18_Picture_135.jpeg)

Образец типового варианта контрольной работы «Тема 4. Построение трехмерной модели вала с применением команды «Вращение».»

![](_page_18_Picture_2.jpeg)

#### Образец типового варианта контрольной работы

«Тема 5. Построение трехмерных изображений. Выполнение рабочих чертежей деталей.»

![](_page_18_Figure_5.jpeg)

#### **3.2 Типовые контрольные задания для проведения тестирования**

Фонд тестовых заданий по дисциплине содержит тестовые задания, распределенные по разделам и темам, с указанием их количества и типа.

# Структура фонда тестовых заданий по дисциплине

![](_page_19_Picture_486.jpeg)

![](_page_20_Picture_208.jpeg)

Полный комплект ФТЗ хранится в электронной информационно-образовательной среде ИрГУПС и обучающийся имеет возможность ознакомиться с демонстрационным вариантом ФТЗ.

Ниже приведен образец типового варианта итогового теста, предусмотренного рабочей программой дисциплины.

#### Варианты ОТЗ

1. При изображении изделия с разрывом размерную линию:

**А) не прерывают. Размерное число, при этом соответствует полной длине детали.**

Б) необходимо прервать. Размерное число, при этом соответствует полной длине детали. В) не прерывают. Размерное число, при этом соответствует изображению детали.

![](_page_20_Figure_7.jpeg)

**2.** Какие детали рекомендуется располагать на формате горизонтально (осевая линия должна быть параллельна основной надписи):

**А) Валы.**

- Б) Фланцы.
- В) Оси.
- Г) Кронштейны.
- Д) Втулки.

3. Оси какой изометрической проекции изображены на чертеже?

А) **Прямоугольная (ортогональная) изометрическая проекция**.

- Б) Косоугольная фронтальная изометрическая проекция.
- В) Косоугольная горизонтальная изометрическая проекция.

![](_page_20_Figure_18.jpeg)

4. Какой разрез изображен на чертеже?

**А) Сложный ломаный.**

Б) Фронтальный.

В) Профильный. Г) Местный.

![](_page_21_Figure_1.jpeg)

РИС. 271

- 5. К разъемным соединениям относятся:
- А) шпоночные,
- Б) штифтовые,
- **В) шлицевые,**
- С) сварные.

6. Чему равна высота прописной буквы 10-го шрифта:

- **a) h=10 мм;**
- b) h=7 мм;
- c) h=5 мм2. Указать правильный ответ

7.В каком случае размерное число нанесено правильно?

- а) 1;
- **б) 2;**
- в) 3;
- 

![](_page_21_Figure_17.jpeg)

- 8. Какой масштаб соответствует ГОСТу:
	- **a) 1:2;**
	- b) 1:3;
	- c) 1:6.
- 9. Простой разрез получается при числе секущих плоскостей, равных:

#### **а) одной;**

- б) двум и более;
- в) трем.

1. Если требуется выяснить конструкцию изделия лишь в отдельном ограниченном месте, можно применить разрез, называемый \_\_\_**местный** .**;**

2. Метод центрального (конического) проецирования заключается \_\_\_\_\_\_\_\_**в** 

#### **проецировании из общего центра;**

3. Метод параллельного (цилиндрического) проецирования заключается**\_\_\_\_\_\_\_\_\_\_\_\_\_ в** 

**параллельном проецировании выбранному направлению;**

4. На каком чертеже размеры проставлены правильно:

А) а.

**Б) б.**

![](_page_22_Figure_8.jpeg)

5. Существует несколько способов нанесения размеров. В каком случае размер проставлен от общей базы?

![](_page_22_Figure_10.jpeg)

 6. Записать правильно алгоритм на построение точки пересечения прямой общего положения с плоскостью общего положения:

А - включить прямую общего положения в плоскость частного положения;

 В - найти точку пересечения на пересечении заданной прямой и линии пересечения плоскостей;

 С - определить линию пересечения плоскости частного положения и плоскости общего положения; - **А, С, В**

7. Основная надпись всегда расположена в \_\_\_\_\_\_\_\_\_\_\_**правом** нижнем углу;

 8. Соединения резьбовые, шпоночные, шпилечные, клиновые относятся к **разъемным** соединениям;

 9. Показать правильную последовательность действий при формировании 3D чертежа в пространстве листа:

1- Построение высоты модели;

2- Выбор модели;

# **3.3 Перечень теоретических вопросов к зачету**

- (для оценки знаний)
- 1. Как классифицируются аксонометрические изображения?
- 2. Какие Вы знаете форматы чертежей? Назовите их.
- 3. Назовите отступы на рамке чертежа?
- 4. Допускается ли применение дополнительных форматов?
- 5. Какими типами линий выполняется основная надпись?
- 6. Назовите определение масштаба?
- 7. В каких пределах должна быть толщина сплошной основной линии s?
- 8. Чем отличается сечение от разреза?
- 9. Какие сечения имеют предпочтительное применение?
- 10. В каком случае сечения не обозначаются?

11. В каком случае на сечении показываются контуры, лежащие за секущей плоскостью?

#### **3.4 Перечень типовых простых практических заданий к зачету** (для оценки умений)

1. По двум проекциям постройте вид слева, выполните разрез.

![](_page_23_Figure_16.jpeg)

![](_page_24_Figure_0.jpeg)

#### **3.5 Перечень типовых практических заданий к зачету**

(для оценки навыков и (или) опыта деятельности)

- 1. По двум проекциям постройте вид слева.
- 2. Постройте изометрическое изображение детали с выемкой одной четверти.
- 3. Выполните расчет соединения болтового: d=24; А = 20; В = 25.
- 4. Выполните расчет соединения шпилечного:  $d = 12$ ;  $C = 16$ .

#### **4. Методические материалы, определяющие процедуру оценивания знаний, умений, навыков и (или) опыта деятельности**

В таблице приведены описания процедур проведения контрольно-оценочных мероприятий и процедур оценивания результатов обучения с помощью оценочных средств в соответствии с рабочей программой дисциплины.

![](_page_25_Picture_187.jpeg)

Для организации и проведения промежуточной аттестации составляются типовые контрольные задания или иные материалы, необходимые для оценки знаний, умений, навыков и (или) опыта деятельности, характеризующих этапы формирования компетенций в процессе освоения образовательной программы.

Перечень теоретических вопросов и типовые практические задания разного уровня сложности для проведения промежуточной аттестации обучающиеся получают в начале семестра через электронную информационно-образовательную среду ИрГУПС (личный кабинет обучающегося).

#### **Описание процедур проведения промежуточной аттестации в форме зачета и оценивания результатов обучения**

При проведении промежуточной аттестации в форме зачета преподаватель может воспользоваться результатами текущего контроля успеваемости в течение семестра. С целью использования результатов текущего контроля успеваемости, преподаватель подсчитывает среднюю оценку уровня сформированности компетенций обучающегося (сумма оценок, полученных обучающимся, делится на число оценок).

#### **Шкала и критерии оценивания уровня сформированности компетенций в результате изучения дисциплины при проведении промежуточной аттестации в форме зачета по результатам текущего контроля (без дополнительного аттестационного испытания)**

![](_page_25_Picture_188.jpeg)

Если оценка уровня сформированности компетенций обучающегося не соответствует критериям получения зачета без дополнительного аттестационного испытания, то промежуточная аттестация проводится в форме собеседования по перечню теоретических вопросов и типовых практических задач или в форме компьютерного тестирования.

Промежуточная аттестация в форме зачета с проведением аттестационного испытания проходит на последнем занятии по дисциплине.

При проведении промежуточной аттестации в форме компьютерного тестирования вариант тестового задания формируется из фонда тестовых заданий по дисциплине случайным образом, но с условием: 50 % заданий должны быть заданиями открытого типа и 50 % заданий – закрытого типа.